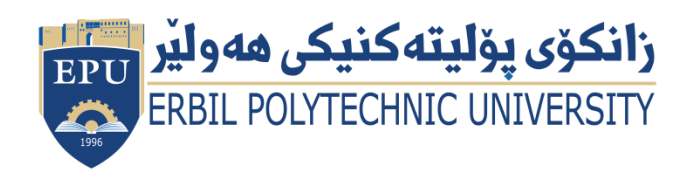

Kurdistan Region Government Ministry of Higher Education and Scientific Research Erbil Polytechnic University

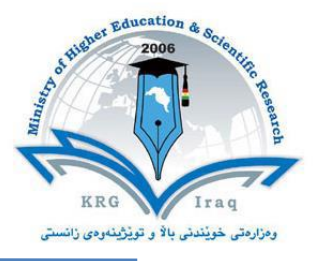

# **Module (Course Syllabus) Catalogue**

## **2022-2023**

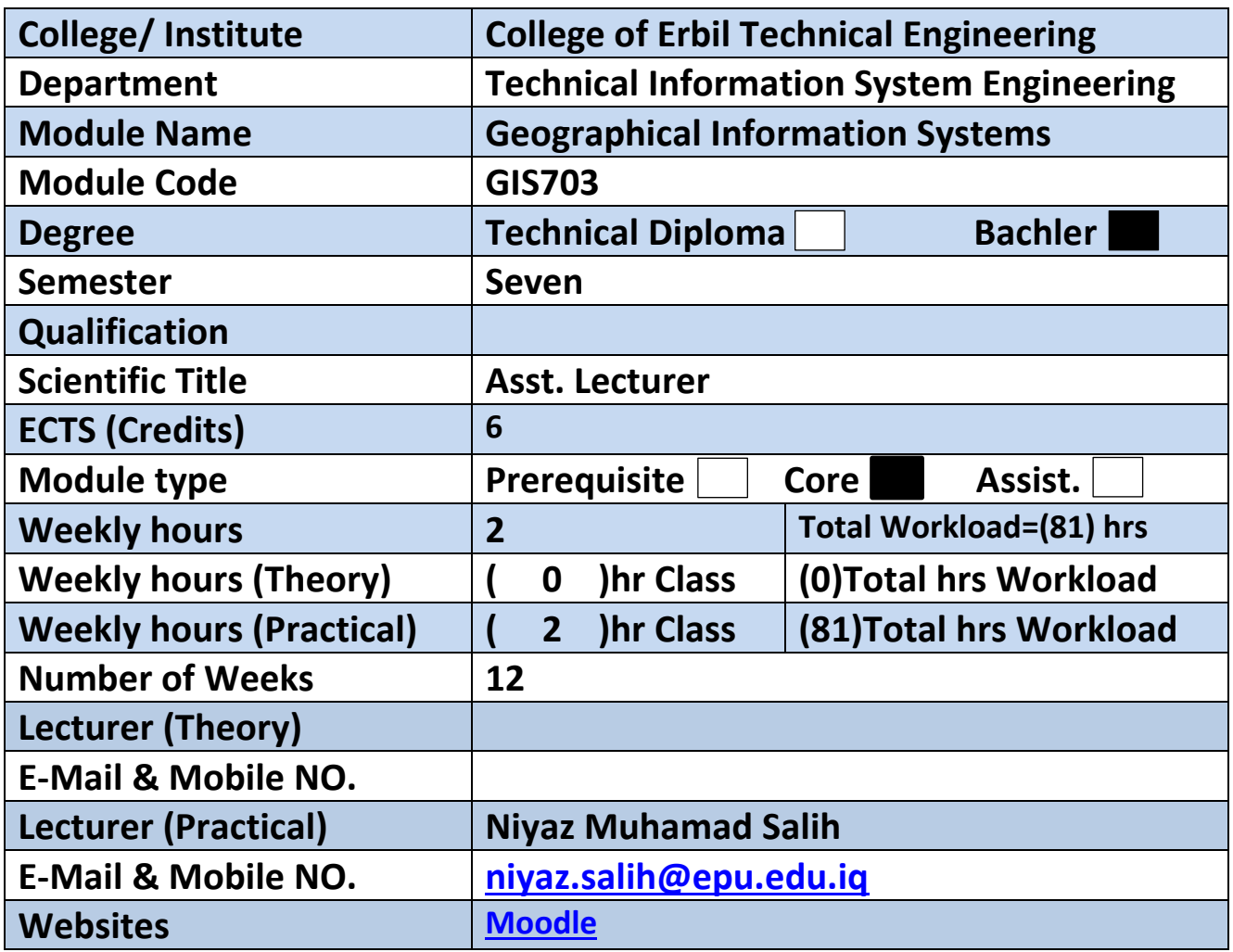

## **Course Book**

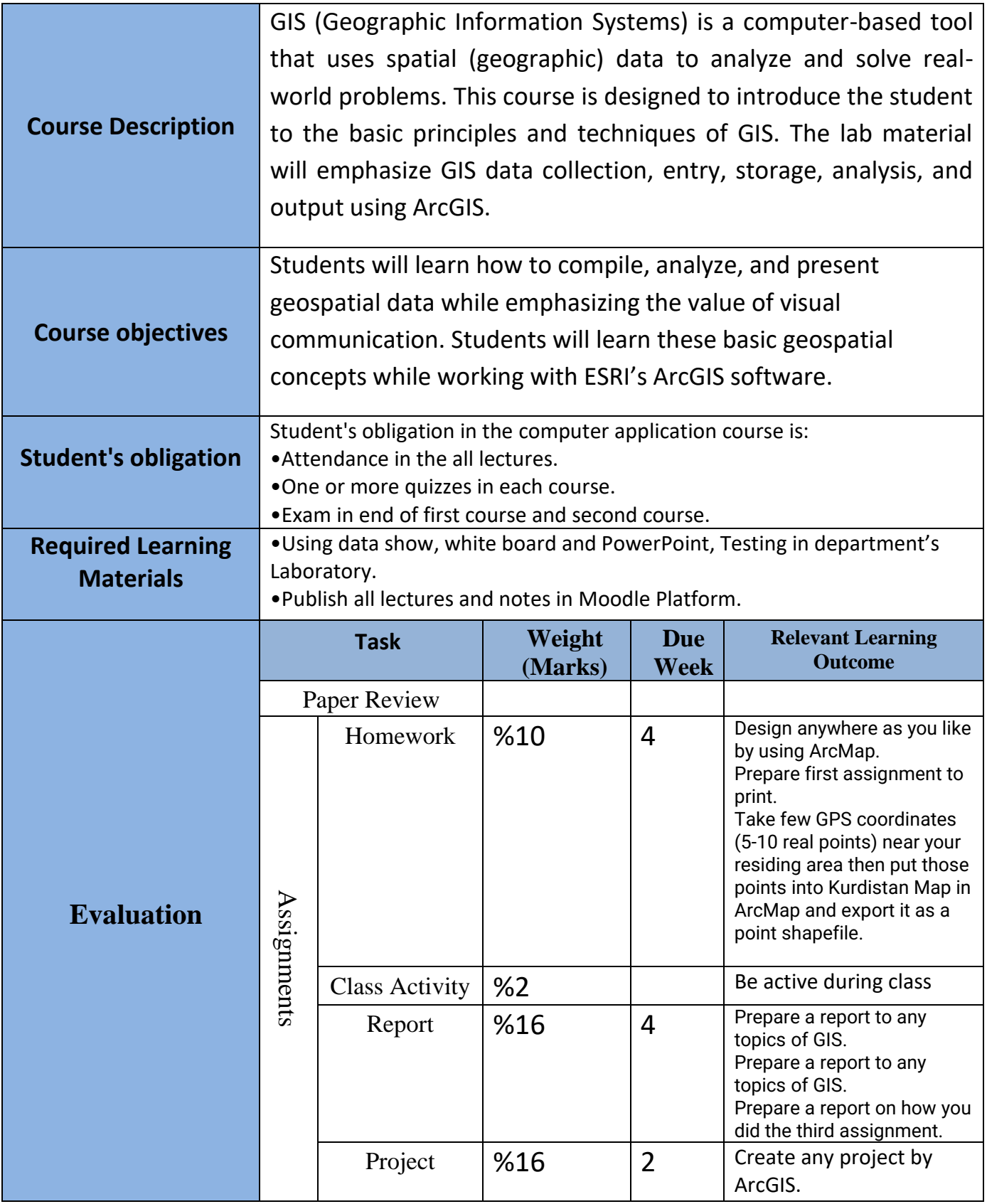

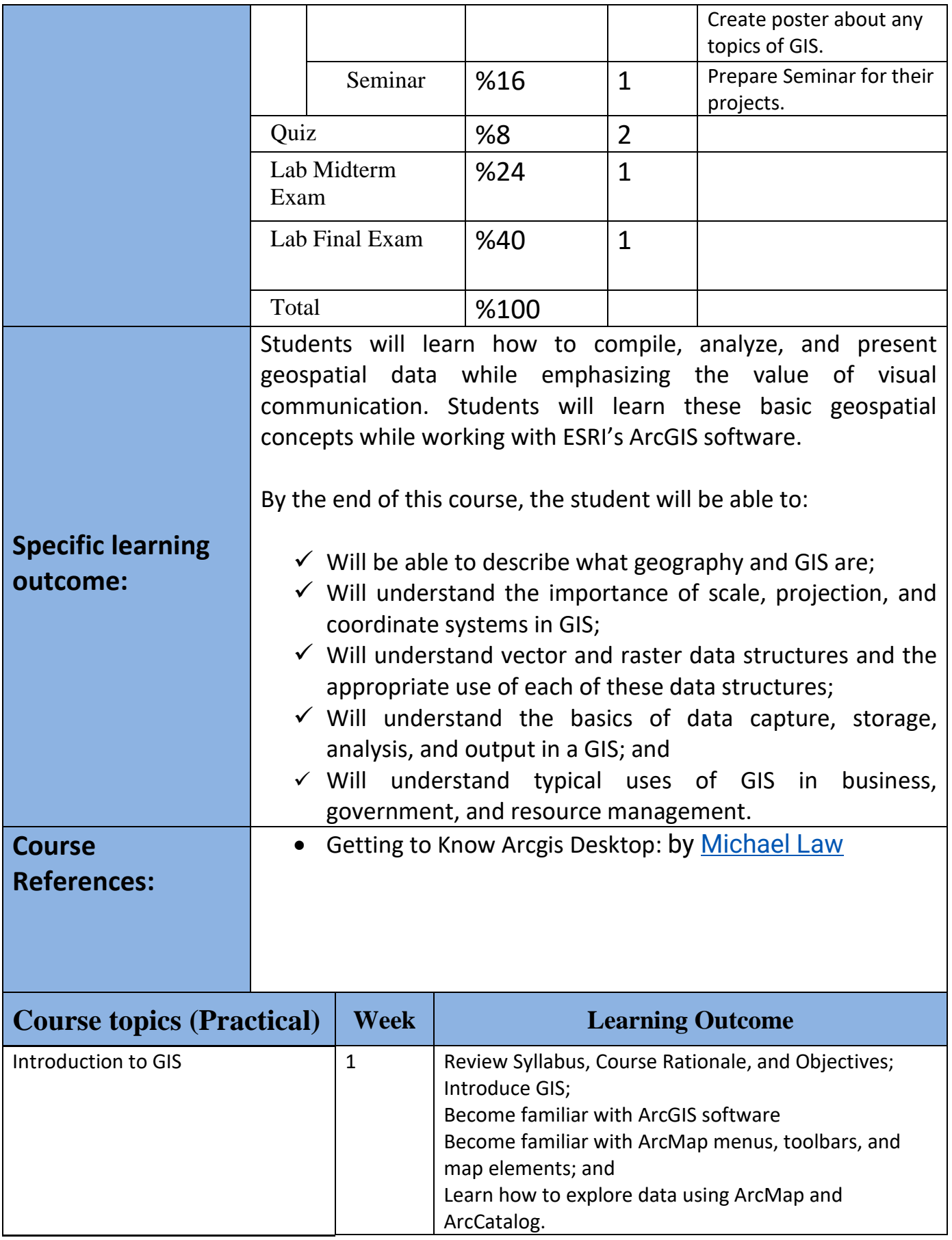

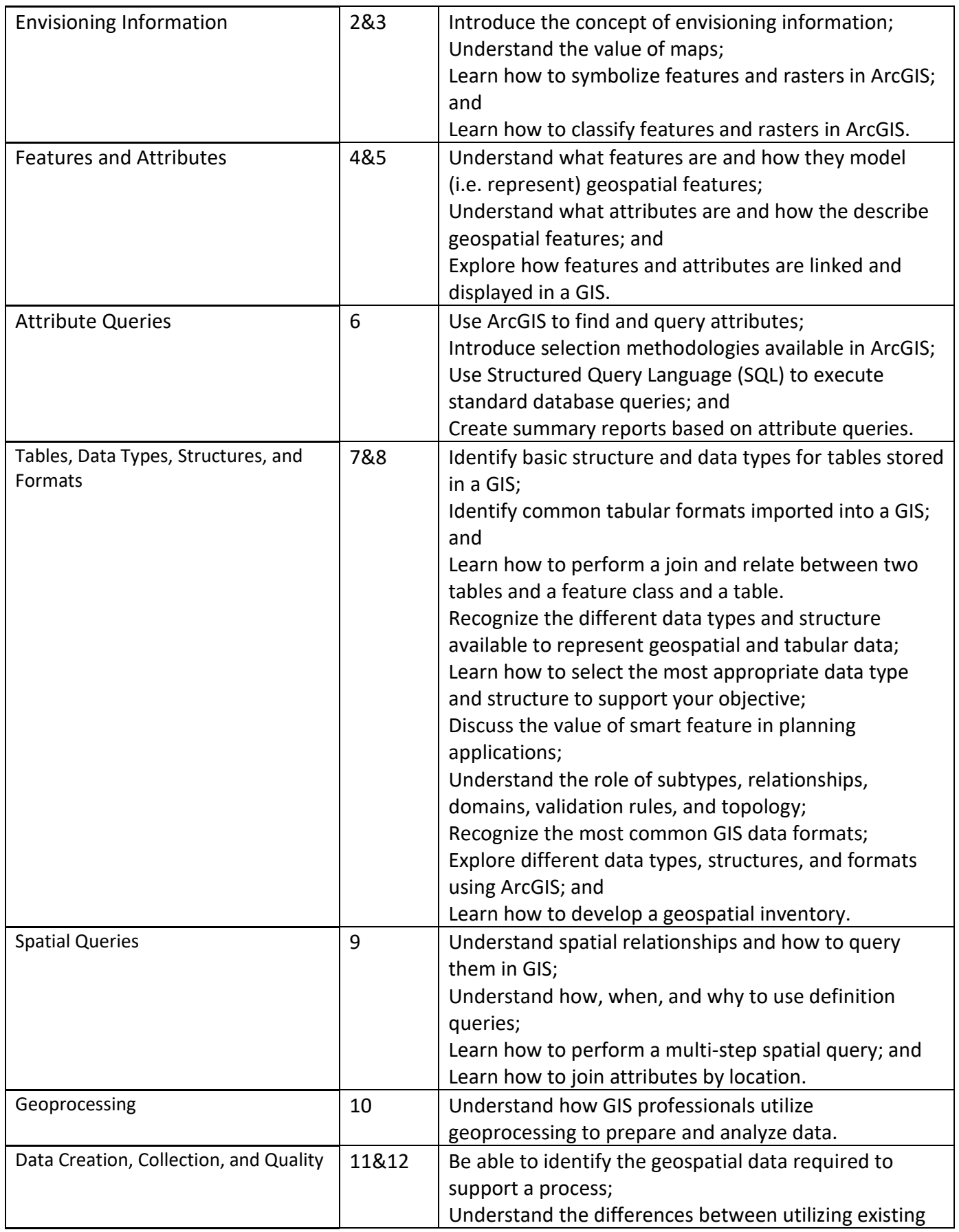

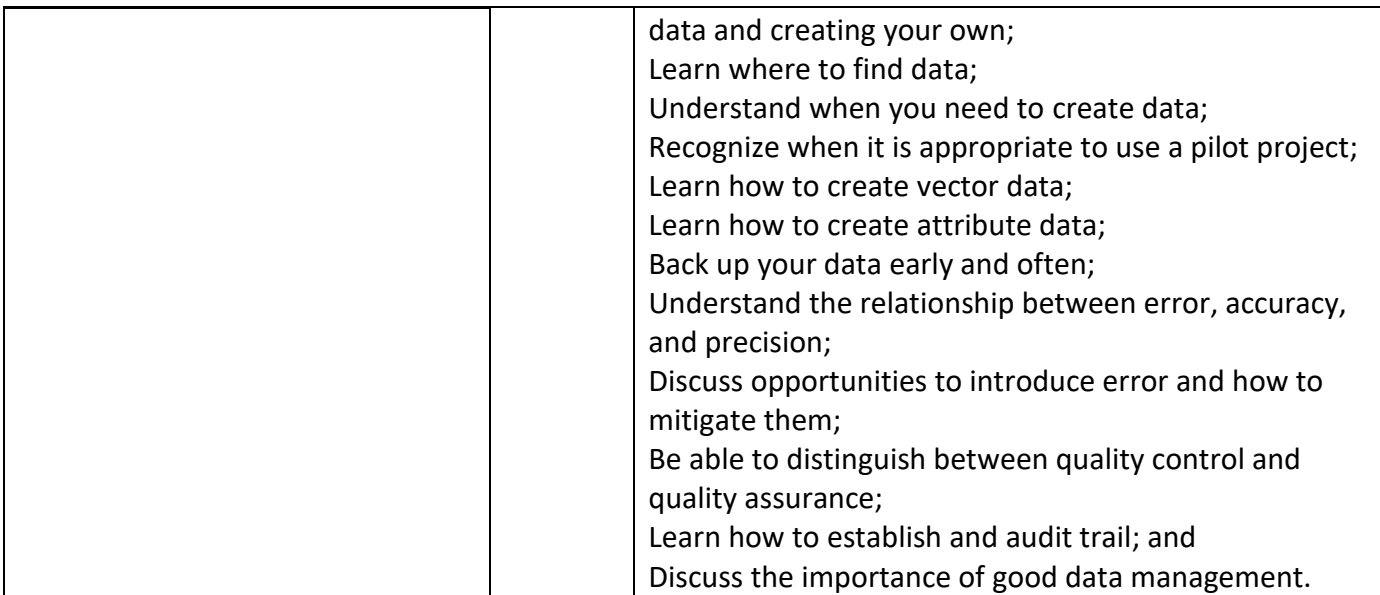

### **Questions Example Design**

Q1\ Create this design in ArcGIS?

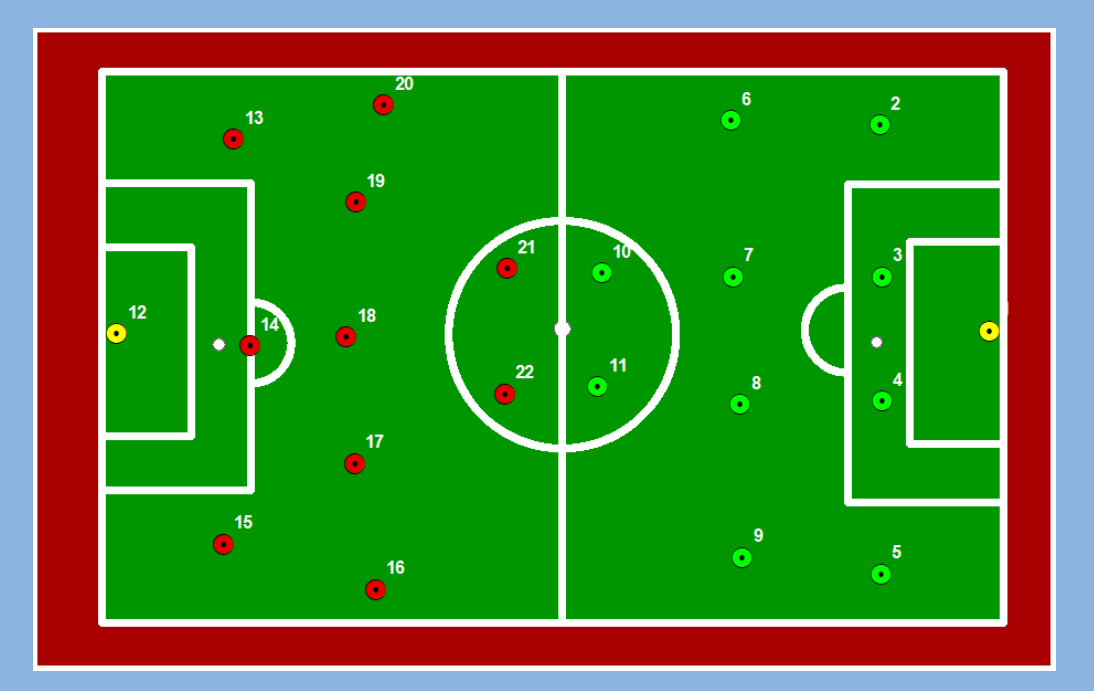

#### **Extra notes:**

### **External Evaluator**

I confirm that the syllabus given the attached course book is sufficient and covers the required areas needed for the students.

**Signature** Assist Lecturer Niyaz Muhamad Salih<br>10-Sep-2022